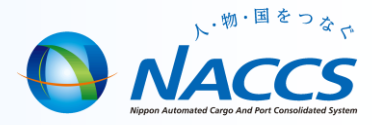

## 申請先の入力についての注意点

税関宛ての申請は、入港港から宛先官署を補完する機能がありますが、税関以外の官庁宛て申請についてはその機能が無い ため、必ず宛先官署コードを入力する必要があります。(この仕様は、申請先の意向によるものです。) ※対象業務: VPX・VPT(入港前統一申請)、VIX・VIT(入港届)、VOX・VOT(出港届)

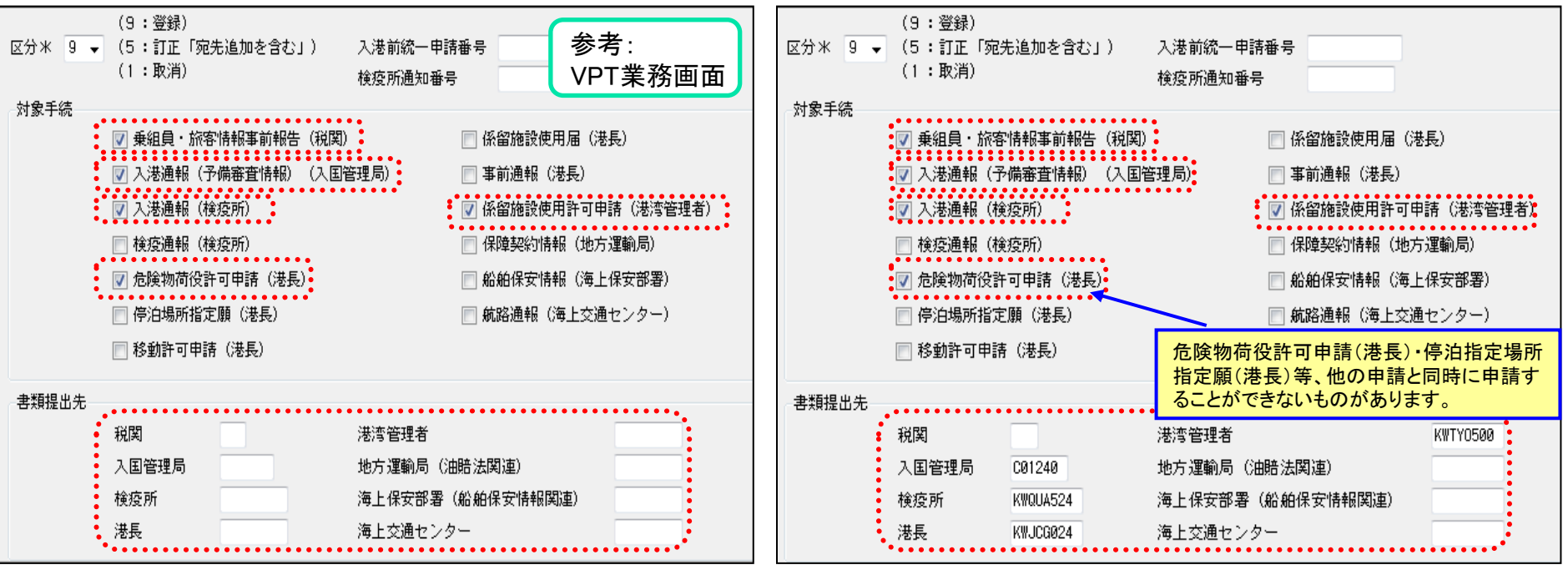

税関宛ての手続については、書類提出先が未入力でも入港港から宛 先官署が補完されますが、その他の申請に関する書類提出先は補完さ れないため、送信完了できません。

![](_page_0_Picture_6.jpeg)

この宛先の入力であれば、税関、入管、検疫所、港長及び港湾管理者 宛てに送信されます。

① [書類提出先官署未入力]ダイア ログが表示される (H24.7.26 機能改善による) ② [戻る]ボタンが押し、必要な書類 提出先を入力の上で送信する。

![](_page_0_Picture_9.jpeg)